## **mBank.pl**

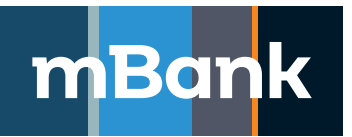

**Xałącznik nr 1 "Karta uprawnień" do Umowy Nr \_\_\_\_\_\_\_/\_\_\_\_\_\_\_\_/**<br>Załącznik nr 1 do Wniosku o otwarcie / zmianę zintegrowanego rachunku bankowego

## **Karta uprawnień Klienta systemu mBank CompanyNet, Nowa definicja**

**ID** – identyfikator stały, **W** – prawo do Wprowadzania ustawień i nadawania wstępnych uprawnień użytkownikom, **A** – prawo do Akceptacji ostatecznej ustawień i uprawnień nadanych użytkownikom, **W i A** – łączne prawo do Wprowadzania i Akceptacji ustawień i uprawnień, **W albo A** – rozłączne prawo do Wprowadzania i Akceptacji ustawień i uprawnień, **MA** – Mobilna Autoryzacja, **TS** – Token sprzętowy, **T** – Tak

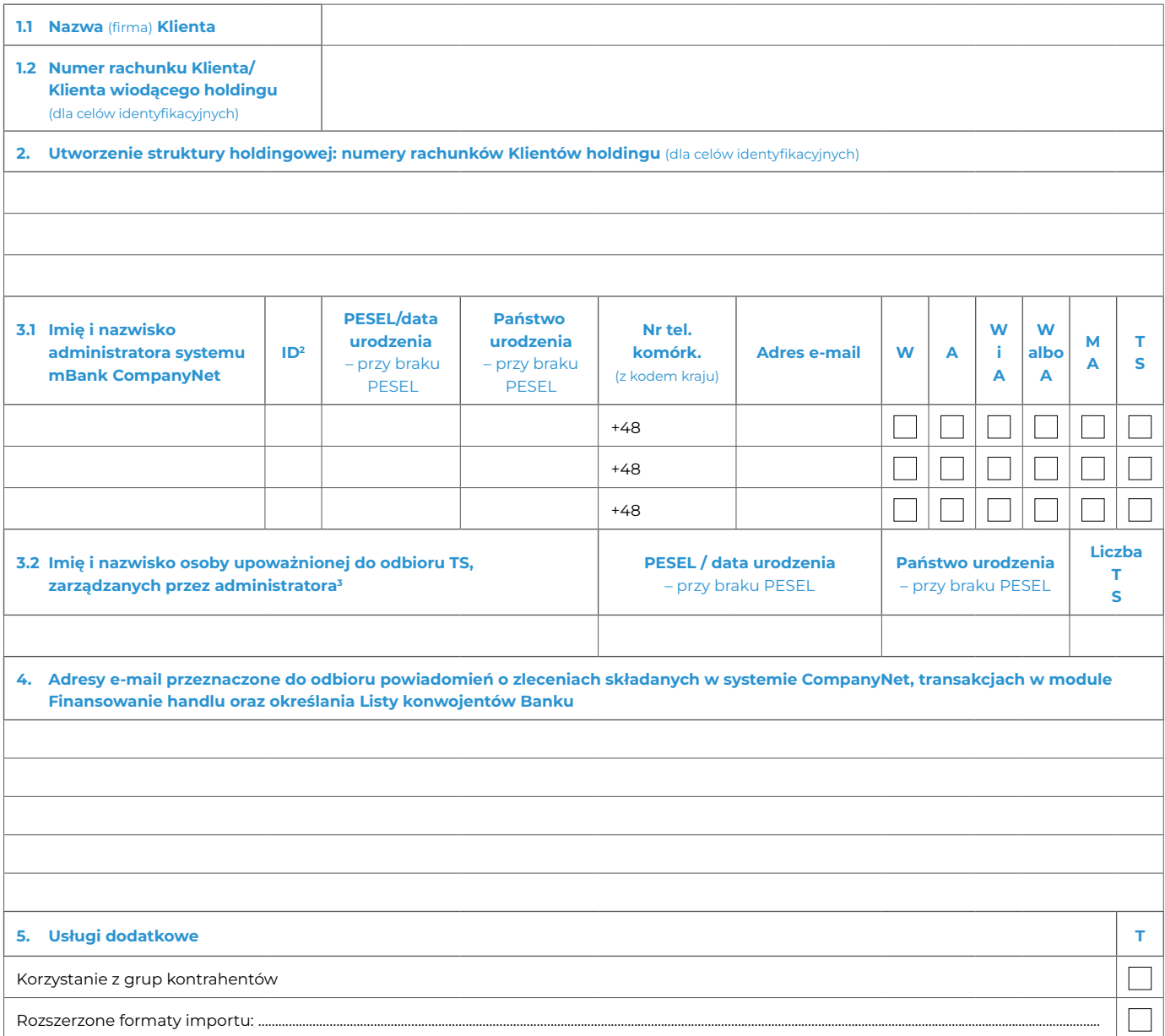

. . . . . . . . .

**6. Załączniki**

Stempel firmowy i podpisy osób upoważnionych do składania oświadczeń woli w zakresie praw i obowiązków majątkowych w imieniu Klienta

Pieczątka firmowa i podpis(y) w imieniu mBanku S.A.

Tożsamość osób, które podpisały Umowę oraz złożone dokumenty sprawdzono